# Free Download Of Adobe Photoshop \_HOT\_

Installing Adobe Photoshop and then cracking it is easy and simple. The first step is to download and install the Adobe Photoshop software on your computer. Then, you need to locate the installation.exe file and run it. Once the installation is complete, you need to locate the patch file and copy it to your computer. The patch file is usually available online, and it is used to unlock the full version of the software. Once the patch file is copied, you need to run it and then follow the instructions on the screen. Once the patching process is complete, you will have a fully functional version of Adobe Photoshop on your computer. To make sure that the software is running properly, you should check the version number to ensure that the crack was successful. And that's it - you have now successfully installed and cracked Adobe Photoshop!

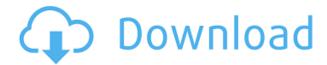

BTW, I would like to thank everyone who took time out of their day to read, comment on, and rate my review. Your feedback is very much appreciated and helps to shape the content you see on PCMag.com. I look forward to reviewing future versions of Photoshop. The screen was particularly good. It is bright and visible from most angles, however heat is an issue, particularly around the Windows button on the front, and on the back where the battery housing is located.

My first impression after unboxing the Q702 is that it is a nice looking unit. Styling is somewhat minimalist but very effective. The tablet part, once detached, has a nice weight, and no buttons or switches are located in awkward or intrusive positions. Anyways, on to the specs. For starters, it is very fat, at 12.9mm (0.5 inches) thick and 2164 grams (7.8 ounces).

Reproduction in print of any text or images located on this web site is permitted provided the source page is properly cited. Adobe has revamped the workflow in Lightroom 5.33 by integrating social networking. In addition, you can rearrange sliders to the preference you prefer. You can also rearrange photos in the right-click context menu and use them as titles for the current version of the photo. In the Social networking preferences, you can choose whether to add an image to your favorite places to browse, the social networks of your friends, or the entire list. Another new feature is that you can add tags in the Lightroom Library via the Dashboard. This enables you to categorize and group images. This feature is very useful, because it allows you to switch between all your projects in one place.

Download Photoshop CS4Product Key Full License Code & Keygen Windows

### **{{ upDated }} 2022**

#### It's probably the most used software.

The users of Adobe Photoshop are willing to pay a good amount of money to those photo and video editing apps.

They, believe that it's the most versatile and the most developed one in the market.

So many features and functionalities make it, web based, even on iphones and macbooks. For any photographer or anyone with any sort of photo, video, or graphic files, Adobe Photoshop is one of the most important software available, and the most versatile.

It's used for both professional and leisure use. Adobe Photoshop is a popular, and very advanced software product for editing photos and other multimedia files.

There are a lot of features, utilities, and tools that make it a very powerful and useful piece of software in all sorts of applications

It provides multiple functionalities like, image editing, photo retouching, image retouching, canvas/background creation, video and audio creation, content creation, etc.

What is your favorite feature of this software? Adobe Photoshop has many subtle features that are difficult to find which would be cumbersome if they were not there.

There are different functionalities and features such as:

Image editing

Live retouching

Editorial enhancements

Precise photo & video editing

Simple converter

Vivid improvements

Elements

#### Adobe Photoshop is a great software used for lots and lots of things.

It contains almost every feature and application that one needs for any sort of professional or freelance work.

Photoshop is used for enhancing real photos and making it more professional.

There are a lot of ways one can use this software to make his or her work the best. e3d0a04c9c

## Photoshop CS4 Keygen Full Version [32|64bit] {{ lAtest release }} 2023

After Adobe Photoshop's blowout of mainstream acceptance and immense adoption amongst the professional photographers, its improvements and modifications were so significant that many of the features are not available in other software. Adobe has a number of image editing and creation features that are not available in other interoperable software that are available in Photoshop, one of these things that are best in Photoshop is that Photoshop does not have the annoying copy/paste rectangle around the interface. Photoshop has five main stages of use: Selection, Artistic, Adjustment, Repetition, and Creation. You can move to each of these stages by using the View menu or by using the respective buttons. To exit a stage, look in the View menu and select the Exit Stage button. Photoshop even prints a message when a stage is changed. The Working with Photoshop's History feature enables you to revert back to older versions of your editing sessions before you saved your work. Each time you save your work, Photoshop creates a save file, which contains a record of the current image. In addition, it stores each change you have made in image layers, including color adjustments in Photoshop. To reverse the effects of some changes, look for the previous version and copy it into a new layer. Reversing the effects of a particular change can be useful, for example, if you accidentally erased some text or had to redo your entire composition. You may want to take advantage of the Revert option to revert changes made to different layers using the same tool or brush, such as when you wanted to clean up a particular color.

free download of adobe photoshop for windows 10 adobe download photoshop mac adobe download photoshop elements adobe download photoshop brushes adobe download photoshop adobe download photoshop 2020 adobe download photoshop 2021 adobe photoshop 7.0 free download adobe download photoshop free adobe photoshop download for pc

Ready to start using these powerful features for your next creative project? Get started with this helpful "Quick Start Guide for Adobe Photoshop", which provides step-by-step instruction on how to use the Creative Cloud applications and more. Improve your skills with this free Creative Cloud monthly curriculum, the Adobe Spark, to get up to speed on the latest software. Whether you are an amateur photographer or a professional want to earn some extra cash by creating some professional designs and creating impressive photos for major corporations, Adobe Photoshop jobs are available for you. And by signing up with one of these job boards and start applying for projects, you can be rest assured that you will be hired instantly. Image and Job sites on the internet are saturated with Adobe Photoshop Jobs, so if you don't want to spend hours searching these pages, then do it online and check it now. And you can create a landing page as well and upload your resume. Adobe **Photoshop Jobs Read:** Should you be worried if you are not hired for a job because you don't have a degree in the same field? Would you check the well-being of your colleague only if there is a school teacher in the company? And should you apply for an additional job even if the working place is providing its own transport? Such questions are not that easy to answer. But, the issue of the class and education qualification is a real concern for many people. So, there is a plenty of choice for the companies and recruiters around the world. Nowadays, most of the companies offer essays, education qualification certificates, resume-style profiles, and even blogs to attract the best candidates.

LOS ANGELES--(BUSINESS WIRE)-- Today, Adobe (Nasdag:ADBE) announced at Adobe MAX - the world's largest creativity conference - new innovations in Photoshop that make the world's most advanced image editing application even smarter, more collaborative and easier to use across surfaces. Share for Review (beta) enables users to conveniently collaborate on projects without leaving Photoshop, and new features make editing images in a browser far more powerful. Additionally, the flagship Photoshop desktop app adds breakthrough features powered by Adobe Sensei AI, including selection improvements that enhance the accuracy and quality of selections, and a one-click Delete and Fill tool to remove and replace objects in images with a single action. LOS ANGELES--(BUSINESS WIRE)-- It's time for Photoshop to meet Instagram and the world of instant image sharing, so Adobe today revealed its much anticipated Photoshop file format change, Speed 32-the new format that captures everything about files in one standard file type and allows everyone to work with files they already know. Right out of the box, Photoshop Speed 32 is identical to the file format used by the company since 1984. In the coming weeks, Speed 32 will be released globally as a free update for all current Photoshop users. LOS ANGELES--(BUSINESS WIRE)-- Today at Adobe MAX, 2019, Adobe announced a portfolio of new Photoshop features including Content Aware Fill, an all new Fill feature that leverages Adobe Sensei AI to predict the type, content and location of an object in an image and refine it through intelligent up-sampling to fill in the missing details. Photoshop also debuts a new, one-click Magic Wand tool that's powered by Adobe Sensei AI, and a new calling card, reversible and multilayered monochrome mode, in Photoshop CC 2019.

https://soundcloud.com/lunreginksen1977/free-adobe-photoshop-cs2-keygen-paradox
https://soundcloud.com/burbarsaeeida/adobe-creative-cloud-2020-crack-product-key
https://soundcloud.com/jsshykalk/fight-night-champion-pc-game-registration-code-keygen
https://soundcloud.com/vercompcoonti1979/gitara-za-neznalice-pdf
https://soundcloud.com/cantcareri1975/madre-viuda-follandose-a-su-hijo
https://soundcloud.com/bonciwelligu/pro-cycling-manager-2006-free-download-full-version
https://soundcloud.com/bourcottonk/simplecast-v310
https://soundcloud.com/arangquerr6/virtual-dj-82-crack-with-registration-number-free-download

Photoshop has a built in, powerful page-layout features that allows you to make paper for print, web, or presentation formatting easily. To access page-layout tools in Photoshop click on the Page Setup button in the Tools bar, and choose Page Setup. Right-click on the highlighted page and choose Margins, Bleed, and Trim to open a popup dialog box with the settings you want. Or use the Pen tool to draw or create "page" corners. File "Command" Select your image of choice, and right-click on images to apply effects that are stored on your computer or on other sources like a Flickr feed or your Facebook wall. Your basic photo gallery can be customised and organised using the File > New > Folder, and then drag and drop images in the album of your choice. "Photo" Menu Switch to your photo of choice and then click the Edit icon to insert effects, crop, adjust exposure, shadows, highlights, brightness, shadows, curves, and more. To make adjustments to image details, click the Adjustment Bar icon for a preview of the image before the change takes place. Trim, Straighten, **Rotate**, **Flip**, **Crop** Photoshop includes a range of tools that will help you make perfect screenshots. Rotate, Crop, Format, Straighten, and Trim are the basic tools that allow you to make adjustments to images. The Crop tool is particularly useful for adjusting large images. Right-click on the image, then click Crop to get started. Then make adjustments to crop essential parts of the image, and save the edited image. Right-click on the cropped portion, and then choose Trim to add borders to your photo.

 $\frac{https://paddlealberta.org/wp-content/uploads/2023/01/Adobe-Photoshop-CS4-Download-Free-License-Key-WinMac-x3264-2023.pdf$ 

http://ultra-warez.net/?p=2552

https://marketmyride.com/wp-content/uploads/2023/01/veneper.pdf

https://kufm.net/wp-content/uploads/2023/01/Adobe Photoshop 2021 Version 2251.pdf

https://www.uni-karteikarten.de/wp-content/uploads/2023/01/Vaccine-Certificate-Action-File-Photoshop-Free-Download-FREE.pdf

https://thenetworkcircle.com/wp-content/uploads/2023/01/hamiyori.pdf

https://danapurians.com/wp-content/uploads/2023/01/lilvil.pdf

https://overtorneaevenemang.se/wp-content/uploads/2023/01/jansal.pdf

https://sugaringspb.ru/color-grading-photoshop-action-free-download-top/

 $\underline{https://knoxvilledirtdigest.com/wp-content/uploads/2023/01/Adobe-Photoshop-Elements-2020-amp-Premiere-Elements-2020-Download-VERIFIED.pdf}$ 

 $\underline{https://www.asdnocincorsa.it/wp-content/uploads/2023/01/Adobe-Photoshop-CC-Download-LifeTime-photoshop-CC-Download-LifeTime-photoshop-CC-Download-LifeT$ 

Activation-Code-Product-Key-2023.pdf

http://socialgoodpodcast.com/ashram-photoshop-action-free-download-better/

https://luxurygamingllc.com/e-shram-card-photoshop-action-free-download- link /

http://lights-crystal.com/adobe-photoshop-2021-version-22-0-0-incl-product-key-licence-key-win/

http://revivehopeforhealth.org/photoshop-collage-action-free-download-fixed/

http://saturdaysstyle.com/?p=25716

http://saturdaysstyle.com/?p=25718

https://www.wangfuchao.com/wp-content/uploads/2023/01/jannnan.pdf

http://aakasharjuna.com/photoshop-cc-2015-full-product-key-registration-code-for-windows-64-bits-2022/

https://nutacademia.com/wp-content/uploads/2023/01/leelcaro.pdf

https://victresslife.com/photoshop-cc-download-with-licence-key-windows-update-2022/

https://edupedo.com/wp-content/uploads/2023/01/tancae.pdf

 $\underline{https://jacksonmoe.com/wp-content/uploads/2023/01/Adobe-Photoshop-Cs6-Free-Download-Mobile-FullL.pdf}$ 

https://virtudojo.com/wp-content/uploads/2023/01/harpor.pdf

http://arturoflakesmulticolor.com/wp-content/uploads/2023/01/vanedwi.pdf

https://sipepatrust.org/download-free-adobe-photoshop-2021-version-22-5-1-activation-keygen-win-mac-64-bits-lifetime-release-2023/

https://healtharticlesworld.com/diseases/back-pain/photoshop-cs3-activation-code-keygen-for-lifetime -windows-2023/

 $\frac{https://gtpsimracing.com/wp-content/uploads/2023/01/Download-Dan-Instal-Photoshop-Gratis-NEW.}{pdf}$ 

https://www.riobrasilword.com/2023/01/02/adobe-photoshop-serial-number-2023/

https://thecluelesscoffee.com/wp-content/uploads/2023/01/Photoshop-CC-2018-Licence-Key-64-Bits-2022.pdf

http://ticketguatemala.com/download-free-photoshop-cc-2019-incl-product-key-x32-64-updated-2023/

https://www.jrwarriorssc.com/wp-content/uploads/2023/01/bartrys.pdf

https://ejobsalert.in/wp-content/uploads/2023/01/frimark.pdf

https://chessjunkies.net/mac-adobe-photoshop-2020-v21-0-2-crack-free-download-exclusive /

https://www.cooks.am/wp-content/uploads/2023/01/elgfivi.pdf

https://www.anewpentecost.com/photoshop-desktop-app-download-upd/

https://shoeytravels.com/wp-content/uploads/2023/01/balache.pdf

http://youngcreativeschool.com/wp-content/uploads/2023/01/ehriber.pdf

http://mauiwear.com/adobe-photoshop-2021-version-22-0-0-activation-code-with-keygen-licence-keywin-mac-final-version-2022/

In a circumstance of the post-production, editing processes are very important, such as the selection tools, edge tools, medians, airbrushing brushes, selection tools, selection borders, polygon tools. Vector to raster and pixel blending tools are more useful for adjusting color gradients, line widths and smoothing textures. The new Adobe Photoshop program integrates the powerful software Adobe Photoshop elements 15 from Elements Photoshop. With the help of the new Adobe Photoshop elements 15 software the users can take full advantage of its many advanced features. The following table includes all the Adobe Photoshop features. **Version History:** It is one of the major world's popular adobe products. Since the first version in the year 1990 it's been upgraded and extensively improved. It has easy visual interface and features new features that can be enhanced with the introduction of new file format and editing techniques. **Compatibility:**. The software has more compatibility to all the Adobe products like adobe photoshop, Dreamweaver, CorelDraw, Illustrator, Adobe Fireworks, etc. You can use the vector images created using the software without any problem on any other software. Summary: Adobe Photoshop Elements is a collection of solutions for photography and creative design. It has a full set of 15 designs - brushes, patterns, textures, frames. It can be used to edit and extract from images. There are also various adjustment and tools to edit images. It also has the power to do the resizing and cropping.